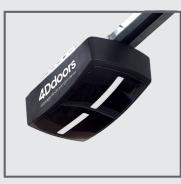

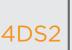

## Coding Instructions 4DS2 v1

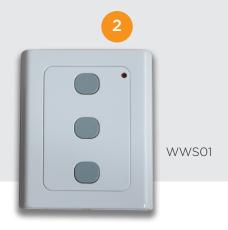

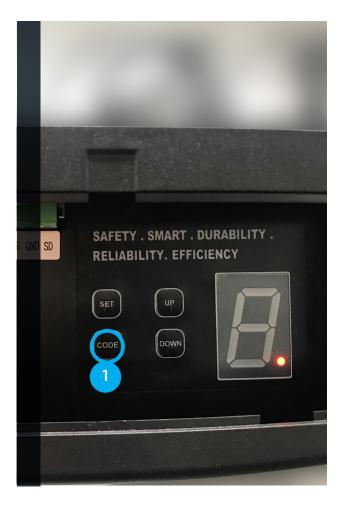

## TO CODE NEW REMOTES YOU NEED TO DO THE FOLLOWING:

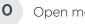

Open motor cover (lid).

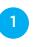

Press Code button once. Red dot in the corner of the display will light up

Press button on remote. Red dot in the corner of the display will turn off

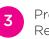

Press remote again. Red dot and Motor LED lights will flash

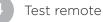

## **DELETE CODING**

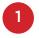

Press and hold CODE button until  ${f C}$  is indicated on the display. All stored remotes are deleted.

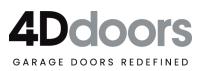